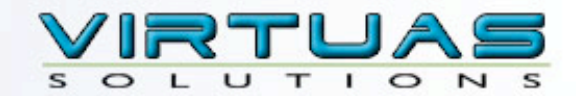

#### Spring MVC

Matt Raible mraible@virtuas.com

#### Introductions

- Your experience with Spring?
- Your experience with J2EE?
- What do you hope to learn today?
- Open Source experience: Ant, XDoclet, Hibernate?
- Favorite IDE? Favorite OS?

### Who is Matt Raible?

- Developing websites since 1994 Developing J2EE  $\bigcirc$ webapps since 1999
- **↓** Committer on several open source projects: AppFuse, Roller Weblogger, XDoclet, Struts Menu, Display Tag
- J2EE 5.0 and JSF 1.2 Expert Group Member
- Author: Spring Live (SourceBeat) and contributor to Pro JSP (Apress)on Ensym. Gam Golley<br>Jagg, Owre Jammes,<br>21.1. ami Hoss Falce

**Spring** 

**Box Bolin** 

Pro JSI

#### Part I Spring MVC Overview

#### Controller Interface

- Has *handleRequest()* method that returns a ModelAndView
- Base interface for all controllers: *handleRequest()* can be called in unit tests
- **ModelAndView**: a class that holds both Model and a View  $\bigodot$
- AbstractCommandController: use for populating a command object with request parameters
- **MultiActionController**: allows for many methods in same  $\bigodot$ class

#### ModelAndView

- Many constructor options make it easy to use
- View names are logical names that are configured by ViewResolvers
- Model can be Map or a JavaBean object  $\bigcirc$

```
public ModelAndView(String viewName) {
   this.viewName = viewName;
}
public ModelAndView(String viewName, Map model) {
   this.viewName = viewName;
   this.model = model;
}
public ModelAndView(String viewName, String modelName, Object modelObject) {
   this.viewName = viewName;
   addObject(modelName, modelObject);
}
```
#### Controller

```
public class UserController implements Controller {
     private final Log log = LogFactory.getLog(UserController.class);
     private UserManager mgr = null;
     public void setUserManager(UserManager userManager) {
         this.mgr = userManager;
     }
     public ModelAndView handleRequest(HttpServletRequest request,
                               HttpServletResponse response)
     throws Exception {
         return new ModelAndView("userList", "users", mgr.getUsers());
     }
```
JSP

```
<display:table name="users" class="list" requestURI="" id="userList" export="true">
```
#### ControllerTest

```
public class UserControllerTest extends MockObjectTestCase {
     private UserController c = new UserController();
     private Mock mockManager = null;
     protected void setUp() throws Exception {
         mockManager = new Mock(UserManager.class);
         c.setUserManager((UserManager) mockManager.proxy());
     }
     public void testGetUsers() throws Exception {
         // set expected behavior on manager
         mockManager.expects(once()).method("getUsers")
                     .will(returnValue(new ArrayList()));
        Model AndView may = c.handleRequest((HttpServletRequest) null,
                              (HttpServletResponse) null);
        Map m = \text{max.getModel}();
         assertNotNull(m.get("users"));
         assertEquals(mav.getViewName(), "userList");
         // verify expectations
         mockManager.verify();
```
}

}

## Configuration

● Configured as a bean definition in *action servlet.xml* where *action* is the name of the DispatcherServlet in web.xml

> <bean id="/users.html" class="org.appfuse.web.UserController"> <property name="userManager"><ref bean="userManager"/></property> </bean>

#### OR

 <bean id="userController" class="org.appfuse.web.UserController"> <property name="userManager"><ref bean="userManager"/></property> </bean>

# URL Mapping

- **BeanNameUrlHandlerMapping** is the default  $\bigcirc$ where URLs are matched to bean names
- **SimpleUrlHandlerMapping** provides central means of configuring URLs and allows interceptors

```
 <bean id="urlMapping"
     class="org.springframework.web.servlet.handler.SimpleUrlHandlerMapping">
     <property name="mappings">
        <props>
             <prop key="/editUser.html">userFormController</prop>
             <prop key="/users.html">userController</prop>
         </props>
     </property>
 </bean>
```
#### Form Controllers

- **SimpleFormController:** best to use for processing forms
- **AbstractWizardFormController**: use for processing wizards
- **AbstractFormController**: parent of both Simple/ AbstractWizardFormControllers. Requires before/ after view names to be configured programmatically

#### HTTP GET Lifecycle

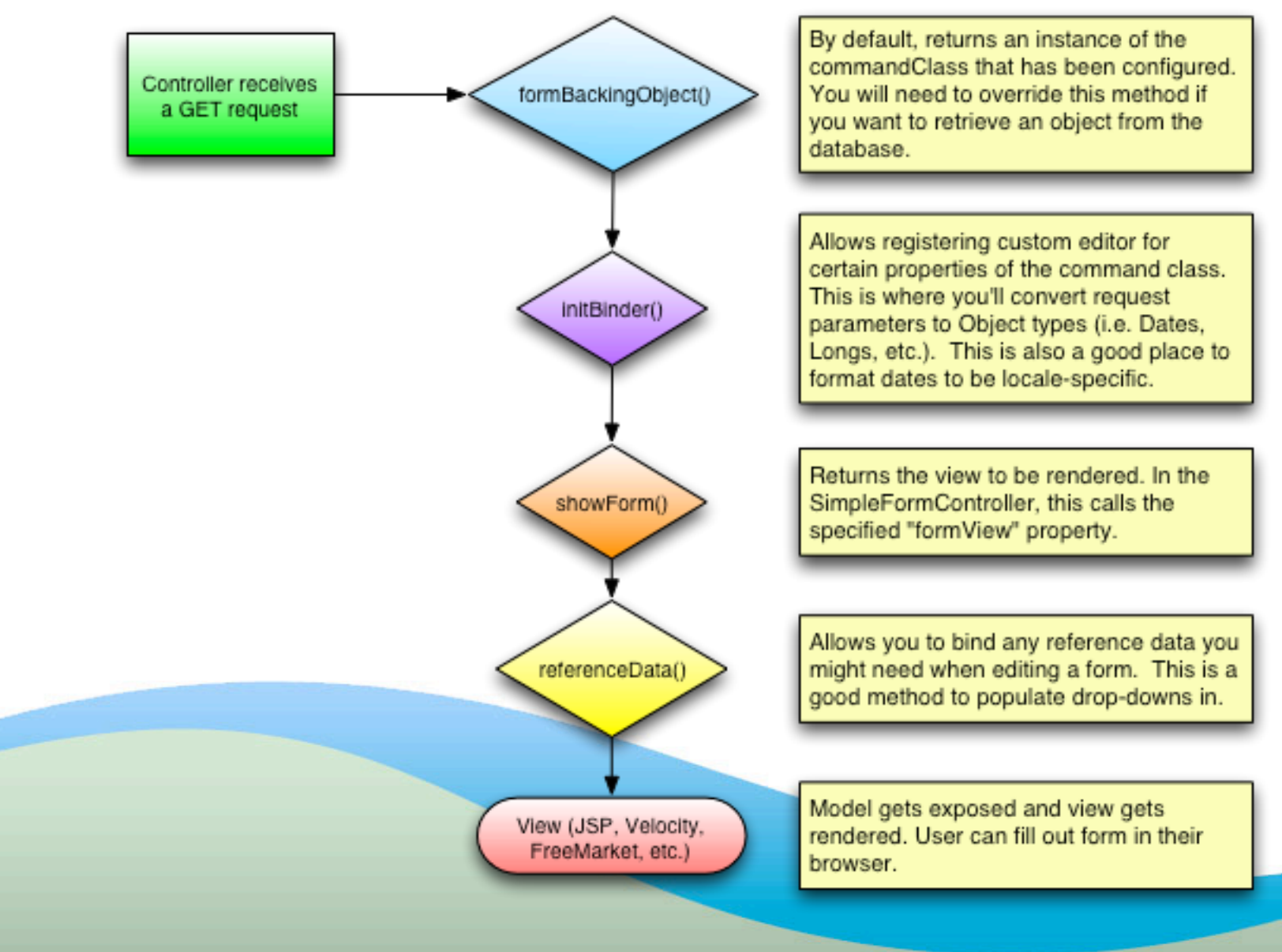

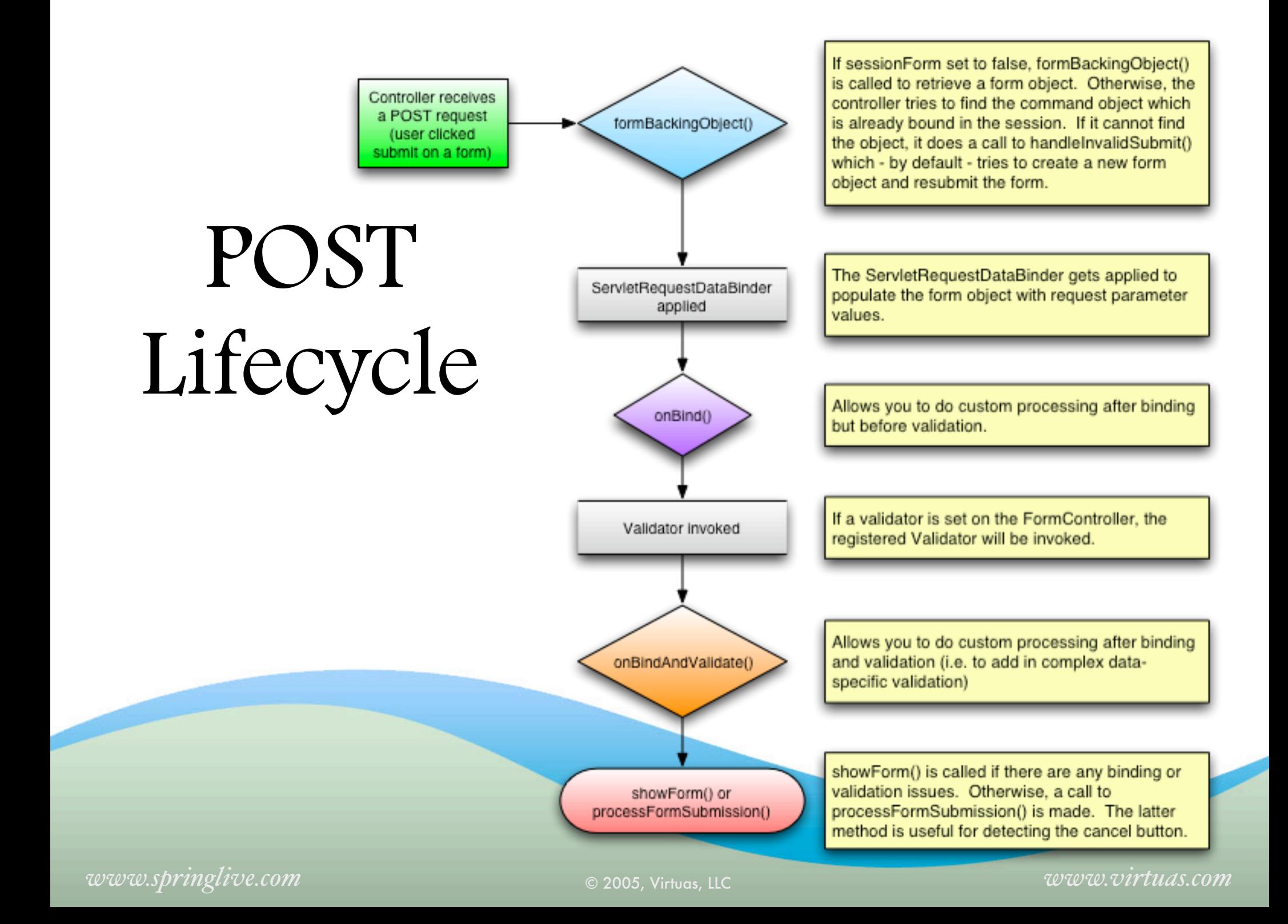

## SimpleFormController

#### Initializing form object:  $\bigcirc$

```
 protected Object formBackingObject(HttpServletRequest request)
            throws ServletException {
       String userId = request.getParameter("id");
        if ((userId != null) && !userId.equals("")) {
            User user = mgr.getUser(userId);
           if (user == null) {
                return new User();
 }
            return user;
        } else {
            return new User();
        }
 }
```
## SimpleFormController

#### Data Binding:

 protected void initBinder(HttpServletRequest request, ServletRequestDataBinder binder) { // convert java.util.Date

SimpleDateFormat dateFormat = new SimpleDateFormat(getText("date.format")); dateFormat.setLenient(false); binder.registerCustomEditor(Date.class, null, new CustomDateEditor(dateFormat, true));

// convert java.lang.Long

```
 NumberFormat nf = NumberFormat.getNumberInstance();
 binder.registerCustomEditor(Long.class, null,
         new CustomNumberEditor(Long.class, nf, true));
```
}

# SimpleFormController

#### ● Processing a valid command object:

```
 public ModelAndView onSubmit(HttpServletRequest request,
                               HttpServletResponse response, Object command,
                               BindException errors)
         throws Exception {
     if (log.isDebugEnabled()) {
         log.debug("entering 'onSubmit' method...");
     }
     User user = (User) command;
     if (request.getParameter("delete") != null) {
         mgr.removeUser(user.getId().toString());
         request.getSession().setAttribute("message", 
                 getText("user.deleted", user.getFullName()));
     } else {
         mgr.saveUser(user);
         request.getSession().setAttribute("message",
                 getText("user.saved", user.getFullName()));
     }
     return new ModelAndView(getSuccessView());
 }
```
#### SimpleFormControllerTest

public class UserFormControllerTest extends AbstractTransactionalDataSourceSpringContextTests { private UserFormController c;

```
 public void setUserFormController(UserFormController userFormController) {
     this.c = userFormController;
 }
 protected String[] getConfigLocations() {
     return new String[] {"/WEB-INF/action-servlet.xml", "/WEB-INF/applicationContext*.xml"};
 }
 public void testEdit() throws Exception {
     // add a test user to the database
     UserManager mgr = (UserManager) applicationContext.getBean("userManager");
    User user = new User();
     user.setFirstName("Matt");
     user.setLastName("Raible");
     mgr.saveUser(user);
     // verify controller can grab user
    MockHttpServletRequest request = new MockHttpServletRequest("GET", "/editUser.html");
     request.addParameter("id", user.getId().toString());
     ModelAndView mv = c.handleRequest(request, new MockHttpServletResponse());
     assertEquals("userForm", mv.getViewName());
    Map model = mv.getModel();
     assertEquals(user, model.get(c.getCommandName()));
 }
```
}

## Configuration

 <bean id="userFormController" class="org.appfuse.web.UserFormController"> <property name="commandName"><value>user</value></property> <property name="commandClass"><value>org.appfuse.model.User</value></property> <property name="validator"><ref bean="beanValidator"/></property> <property name="formView"><value>userForm</value></property> <property name="successView"><value>redirect:users.html</value></property> <property name="userManager"><ref bean="userManager"/></property> </bean>

**TIP**: Set commandClass and commandName in constructor - since they're unlikely to change

# View Options

- **JavaServer Pages:** includes support for JSTL (i18n,  $\bigcirc$ etc.)
- **Tiles:** allows you to use Tiles like you would with  $\bigcirc$ Struts - excellent for page composition
- **Velocity:** includes convenience macros to simplify form development
- **FreeMarker:** macros for form development
	- **XSLT, PDF, Excel:** create classes to render view

**JasperReports:** nice open-source reporting engine

#### ViewResolvers

- Bean definition that defines how Spring MVC should resolve views
- Provide de-coupling between Controllers and view technology
- Implementations provides for each of the previous  $\bigcirc$ view options

#### ViewResolver Examples

```
 <!-- View Resolver for JSPs -->
 <bean id="viewResolver" class="org.springframework.web.servlet.view.InternalResourceViewResolver">
     <property name="viewClass" value="org.springframework.web.servlet.view.JstlView"/>
     <property name="prefix" value="/"/>
     <property name="suffix" value=".jsp"/>
 </bean>
```

```
 <!-- Velocity Configurer and View Resolver -->
 <bean id="velocityConfig" class="org.springframework.web.servlet.view.velocity.VelocityConfigurer">
     <property name="resourceLoaderPath" value="/"/> 
 </bean>
```

```
 <bean id="viewResolver" class="org.springframework.web.servlet.view.velocity.VelocityViewResolver">
     <property name="dateToolAttribute" value="date"/>
     <property name="exposeSpringMacroHelpers" value="true"/>
     <property name="requestContextAttribute" value="rc"/>
     <property name="cache" value="true"/>
     <property name="prefix" value="/"/>
     <property name="suffix" value=".vm"/>
 </bean>
```
ä

### ViewResolver Examples

```
 <!-- FreeMarker Configurer and View Resolver -->
 <bean id="freemarkerConfig"
     class="org.springframework.web.servlet.view.freemarker.FreeMarkerConfigurer">
     <property name="templateLoaderPath" value="/"/>
     <property name="freemarkerSettings">
        <props>
             <prop key="datetime_format">MM/dd/yyyy</prop>
         </props>
     </property>
 </bean>
 <bean id="viewResolver"
     class="org.springframework.web.servlet.view.freemarker.FreeMarkerViewResolver">
     <property name="exposeSpringMacroHelpers" value="true"/>
     <property name="requestContextAttribute" value="rc"/>
     <property name="prefix" value="/">
     <property name="suffix" value=".ftl"/>
 </bean>
```
# JSP 2.0 + JSTL

```
<spring:bind path="user.*">
     <c:if test="${not empty status.errorMessages}">
     <div class="error">
         <c:forEach var="error" items="${status.errorMessages}">
             <c:out value="${error}" escapeXml="false"/><br />
         </c:forEach>
     </div>
    \langlec:if>
</spring:bind>
...
<form method="post" action="<c:url value='/editUser.html'/>"
     onsubmit="return validateUser(this)" name="userForm">
<spring:bind path="user.id">
<input type="hidden" name="id" value="${status.value}"/>
</spring:bind>
<table class="detail">
<tr> <th><label for="firstName"><fmt:message key="user.firstName"/>:</label></th>
    <td> <spring:bind path="user.firstName">
         <input type="text" name="firstName" id="firstName" value="${status.value}"/>
         <span class="fieldError">${status.errorMessage}</span>
         </spring:bind>
    \lt/td\langle/tr>
```
### Velocity

```
#set($springXhtmlCompliant = true)
```

```
...
#springBind("user.*")
#if ($status.error)
<div class="error">
     #foreach ($error in $status.errorMessages)
        ${error} >br />
     #end
</div>
#end
...
<form method="post" action="#springUrl('editUser.html')">
#springFormHiddenInput("user.id")
<table>
\text{tr}\, <th><label for="firstName">#springMessage("user.firstName"):</label></th>
     <td>
         #springFormInput("user.firstName" 'id="firstName"')
        #springShowErrors("<br/>br/>" "fieldError")
    \lt/td\langle/tr>
```
#### FreeMarker

```
<#import "/spring.ftl" as spring/>
<#assign xhtmlCompliant = true in spring>
```
...

```
<@spring.bind "user.*"/>
<#if spring.status.error>
<div class="error">
     <#list spring.status.errorMessages as error>
         ${error}<br/>
     </#list>
\langlediv\rangle\frac{2}{4}if>
...
<form method="post" action="<@spring.url '/editUser.html'/>">
<@spring.formHiddenInput "user.id"/>
<table><tr> <th><label for="firstName">
         <@spring.message "user.firstName"/></label>:</th>
     <td>
         <@spring.formInput "user.firstName", 'id="firstName"'/>
         <span class="fieldError">${spring.status.errorMessage}</span>
    \lt/td\langletr>
```
### Part II Spring MVC vs. Struts

#### Struts

- Version 1.0 released in June 2001
- De-facto standard for Java web application frameworks because it was first
- Much better than developing with only JSPs and  $\bigcirc$ **Servlets**
- Widely adopted and used in many applications
- Many developers familiar with programming Struts

# Spring MVC

- **■** Invented around the same time as Struts, but version 1.0 released in March 2004
- Inversion of Control is built-in, making Controller's easy to test
- **■** Supports wide range of view options: JSP, Tiles, Velocity, FreeMarker, XSLT, PDF, Excel, JasperReports
- **■** Lots of documentation and examples

#### Actions vs. Controllers

#### Action has a single **execute()** method  $\bigcirc$

 public ActionForward execute(ActionMapping mapping, ActionForm form, HttpServletRequest request, HttpServletResponse response)

throws Exception {

#### Controller has a single **handleRequest()** method

 public ModelAndView handleRequest(HttpServletRequest request, HttpServletResponse response)

throws Exception {

}

}

# Multiple Methods

- Both frameworks allow you to have multiple methods in an  $\bigcirc$ Action/Controller - and control which ones are invoked
- Struts: subclass **DispatchAction**, LookupDispatchAction, or  $\bigcirc$ MappingDispatchAction
	- Specify "parameter" in action-mapping
- Spring: subclass **MultiActionController**
	- Configure "methodNameResolver" property

## Method Configuration

#### **◎** Struts:

```
 <action path="/user" type="org.appfuse.web.UserAction"
     name="userForm" scope="request" parameter="method" validate="false">
     <forward name="list" path="/userList.jsp"/>
     <forward name="edit" path="/userForm.jsp"/>
 </action>
```
#### **◎** Spring:

```
 <bean id="methodResolver"
    class="org.springframework.web.servlet.mvc.multiaction.ParameterMethodNameResolver">
     <property name="paramName" value="method"/>
     <property name="defaultMethodName" value="list"/>
 </bean>
 <bean id="userController" class="org.appfuse.web.UserController">
     <property name="methodNameResolver" ref="methodResolver"/>
     <property name="userManager" ref="userManager"/>
```
</bean>

## Configuration

- Struts Actions are configured in /WEB-INF/*strutsconfig.xml*
- Spring Controllers are configured in /WEB-INF/ *action-servlet.xml* (where *action* is the name of the Dispatcher servlet in web.xml)
- Both allow success/failure views to be configured in XML, or specified programmatically

## ActionForms vs. POJOs

- **Struts:** forms must be backed by an ActionForm (ValidatorForm for validation) - which is a Java representation of the HTML form
	- Contains all form properties in String form
	- Use BeanUtils.copyProperties to convert from  $\bigcirc$ ActionForm to POJO
	- Register Converters with ConvertUtils
- **Spring**: forms use POJOs as "command objects"
	- Register PropertyEditors to handle complex types

#### View Resolution

- Called **forwards** in Struts and **views** in Spring
- To redirect in Struts, use **redirect="true"** in <forward> configuration
- To redirect in Spring, use **redirect:viewName.html** in "successView" property
- Programmatic configuration:
	- Struts**:** new **ActionForward**(URL, true) or new **ActionRedirect**()
		- **Spring: new RedirectView**(viewName)
	- Both allow parameters to be added to redirected URL $\bigcirc$

#### Validation

- Can use Commons Validator with both frameworks
- **Struts:** programmatic validation in your ValidatorForm's *validate()* method
- **Spring:** programmatic validation in a Validator class  $\bigcirc$ 
	- Validators can be chained by specifying a  $\langle$ list $\rangle$  in your  $\bigcirc$ Controller's "validators" property

```
 public class UserValidator implements Validator {
     private Log log = LogFactory.getLog(UserValidator.class);
     public boolean supports(Class clazz) {
        return clazz.equals(User.class);
     }
     public void validate(Object obj, Errors errors) {
        User user = (User) obj;
        ValidationUtils.rejectIfEmptyOrWhitespace(errors,
            "lastName", "errors.required", "Value required.");
     }
 }
```
#### Migrating from Struts to Spring MVC

- web.xml front-dispatcher servlet
- i18n bundle configuration  $\bigcirc$
- action-mappings to bean definitions
- forwards to views
- Struts JSP tags to be Spring JSP tags
### web.xml

#### **◎** Struts:

#### <servlet>

 <servlet-name>action</servlet-name> <servlet-class>org.apache.struts.action.ActionServlet</servlet-class> <load-on-startup>1</load-on-startup> </servlet>

Spring:

<servlet>

```
 <servlet-name>action</servlet-name>
     <servlet-class>org.springframework.web.servlet.DispatcherServlet</servlet-class>
     <load-on-startup>1</load-on-startup>
 </servlet>
```
# Mappings to Definitions

#### Struts Actions configured as "mappings" in **struts-** $\bigcirc$ **config.xml**:

```
 <action path="/user" type="org.appfuse.web.UserAction"
    name="userForm" scope="request" parameter="method" validate="false">
     <forward name="list" path="/userList.jsp"/>
     <forward name="edit" path="/userForm.jsp"/>
 </action>
```
### ● Spring Controllers configured as "beans" in **action servlet.xml**:

```
 <bean id="userController" class="org.appfuse.web.UserController">
     <property name="userManager"><ref bean="userManager"/></property>
 </bean>
```

```
 <bean id="userFormController" class="org.appfuse.web.UserFormController">
     <property name="commandName"><value>user</value></property>
     <property name="commandClass"><value>org.appfuse.model.User</value></property>
     <property name="validator"><ref bean="beanValidator"/></property>
     <property name="formView"><value>userForm</value></property>
     <property name="successView"><value>redirect:users.html</value></property>
     <property name="userManager"><ref bean="userManager"/></property>
 </bean>
```
### Internationalization

- Can use JSTL and <fmt:message/> with both
- struts-config.xml:

<message-resources parameter="messages"/>

### action-servlet.xml:

 <bean id="messageSource" class="org.springframework.context.support.ResourceBundleMessageSource"> <property name="basename" value="messages"/> </bean>

# JSP Tags - Struts

```
<html:form action="/user" focus="user.firstName"
     onsubmit="return validateUserForm(this)">
<input type="hidden" name="method" value="save"/>
<html:hidden property="user.id"/>
<table class="detail">
<tr> <th><label for="user.firstName">
         <fmt:message key="user.firstName"/>:</label></th>
     <td><html:text property="user.firstName" styleId="user.firstName"/></td>
\langle/tr>
<tr> <th><label for="user.lastName" class="required">
         * <fmt:message key="user.lastName"/>:</label></th>
     <td>
         <html:text property="user.lastName" styleId="user.lastName"/>
         <span class="fieldError">
             <html:errors property="addressForm.address"/></span>
    \lt/+d>
```
 $\langle$ /tr>

# JSP Tags - Spring

```
<form method="post" action="<c:url value="/editUser.html"/>" 
     onsubmit="return validateUser(this)" name="userForm">
<spring:bind path="user.id">
<input type="hidden" name="id" value="${status.value}"/>
</spring:bind>
<table class="detail">
<tr>
     <th><label for="firstName">
         <fmt:message key="user.firstName"/>:</label></th>
    <td <spring:bind path="user.firstName">
         <input type="text" name="${status.expression}"
             id="firstName" value="${status.value}"/>
         <span class="fieldError">${status.errorMessage}</span>
         </spring:bind>
    \lt/td\langletr>
<tr>
     <th><label for="firstName" class="required">
         * <fmt:message key="user.lastName"/>:</label></th>
    <td <spring:bind path="user.lastName">
         <input type="text" name="${status.expression}"
             id="lastName" value="${status.value}"/>
         <span class="fieldError">${status.errorMessage}</span>
         </spring:bind>
    \lt/td\langletr>
```
### Validation Errors

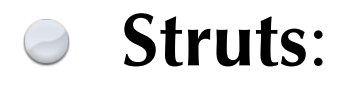

 <logic:messagesPresent> <div class="error"> <html:messages id="error">  $$$ {error}<br/>  $\left\langle b\right\rangle$  </html:messages> </div> </logic:messagesPresent>

#### **Spring**:

```
 <spring:bind path="user.*">
     <c:if test="${not empty status.errorMessages}">
     <div class="error">
         <c:forEach var="error" items="${status.errorMessages}">
             <c:out value="${error}" escapeXml="false"/><br />
         </c:forEach>
     </div>
    \langlec:if>
 </spring:bind>
```
# Part III Advanced Spring MVC

# Concept Overview

- Page Decoration and Composition
- Validation with Commons Validator
- Exception Handling
- File Upload
- Data Binding
- Indexed Properties
- Developing Wizards $\bigcirc$

## Page Decoration

- Tiles can be used for page composition
	- Supports JSP and Velocity
- SiteMesh is an excellent tool for page decoration
- SiteMesh can be used with any Java web framework  $\bigcirc$ since it's a ServletFilter
	- Supports Velocity, JSP and FreeMarker (maybe Tapestry/JSF in next release)

### How SiteMesh Works

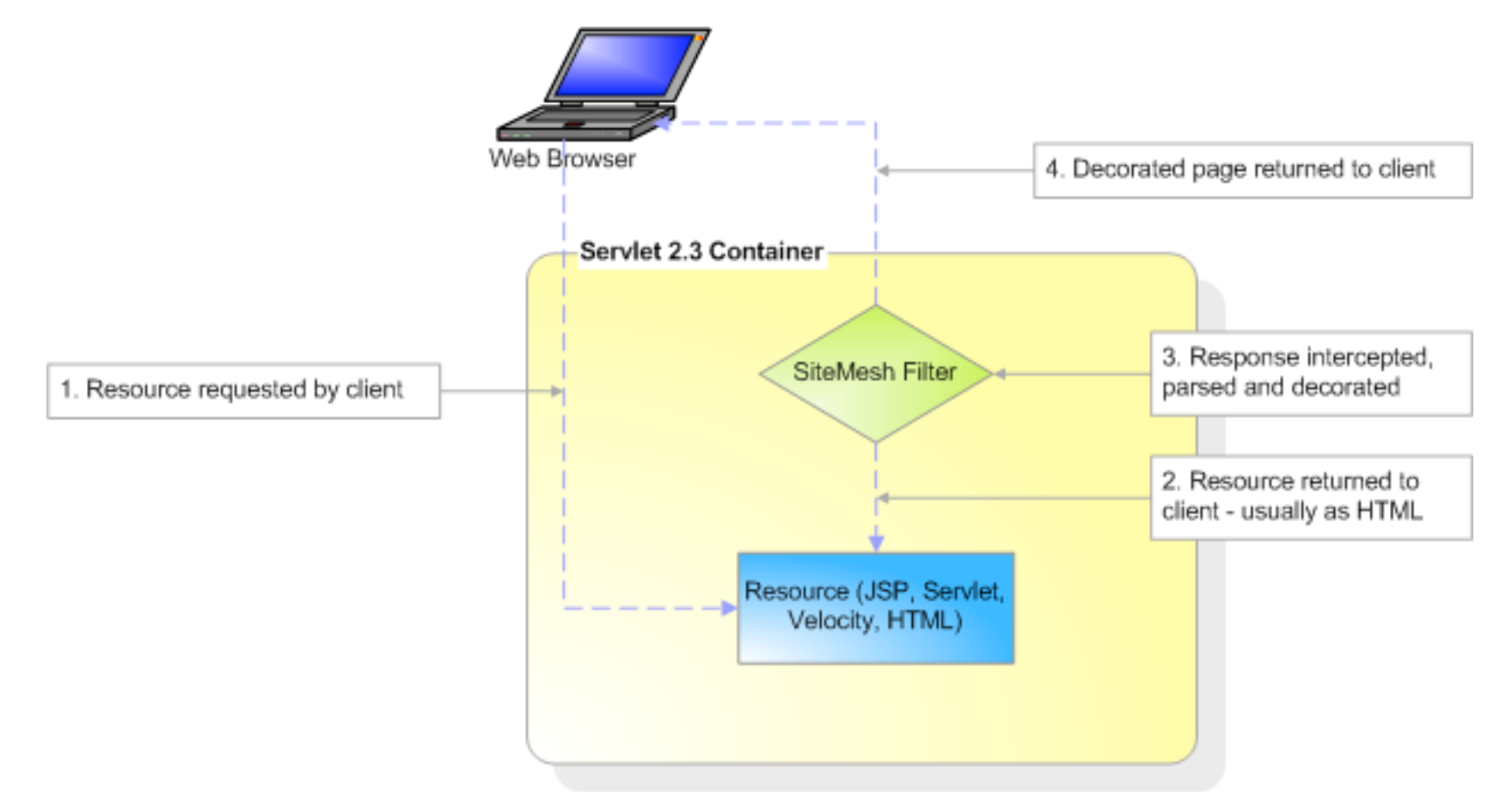

### SiteMesh: web.xml

<filter>

<filter-name>sitemesh</filter-name>

 <filter-class>com.opensymphony.module.sitemesh.filter.PageFilter</filter-class> </filter>

<filter-mapping>

<filter-name>sitemesh</filter-name>

<url-pattern>/\*</url-pattern>

<dispatcher>REQUEST</dispatcher>

<dispatcher>FORWARD</dispatcher>

</filter-mapping>

## /WEB-INF/sitemesh.xml

```
<sitemesh>
     <property name="decorators-file" value="/WEB-INF/decorators.xml"/>
     <excludes file="${decorators-file}"/>
     <page-parsers>
         <parser default="true"
             class="com.opensymphony.module.sitemesh.parser.FastPageParser"/>
         <parser content-type="text/html"
             class="com.opensymphony.module.sitemesh.parser.FastPageParser"/>
         <parser content-type="text/html;charset=ISO-8859-1"
             class="com.opensymphony.module.sitemesh.parser.FastPageParser"/>
     </page-parsers>
     <decorator-mappers>
         <mapper class="com.opensymphony.module.sitemesh.mapper.ConfigDecoratorMapper">
             <param name="config" value="${decorators-file}"/>
         </mapper>
     </decorator-mappers>
```
</sitemesh>

### /WEB-INF/decorators.xml

<decorators defaultdir="/decorators"> <excludes> <pattern>/demos/\*</pattern> <pattern>/resources/\*</pattern> </excludes> <decorator name="default" page="default.jsp"> <pattern>/\*</pattern> </decorator> </decorators>

# Sample Decorator

<!DOCTYPE html PUBLIC "-//W3C//DTD XHTML 1.0 Transitional//EN" "http://www.w3.org/TR/xhtml1/DTD/xhtml1-transitional.dtd">

<%@ include file="/taglibs.jsp"%>

```
<html xmlns="http://www.w3.org/1999/xhtml" xml:lang="en">
<head>
```

```
 <title><decorator:title default="Equinox"/></title>
```

```
 <meta http-equiv="Cache-Control" content="no-store"/>
```

```
 <meta http-equiv="Pragma" content="no-cache"/>
```

```
 <meta http-equiv="Expires" content="0"/>
```

```
 <meta http-equiv="content-type" content="text/html; charset=utf-8"/>
```

```
 <link href="${ctx}/styles/global.css" type="text/css" rel="stylesheet"/>
```

```
 <link href="${ctx}/images/favicon.ico" rel="SHORTCUT ICON"/>
```

```
 <script type="text/javascript" src="${ctx}/scripts/global.js"></script>
 <script type="text/javascript" src="${ctx}/scripts/fade.js"></script>
 <decorator:head/>
```
</head>

```
<body<decorator:getProperty property="body.id" writeEntireProperty="true"/>>
<a name="top"></a>
```

```
 <div id="content">
     <%@ include file="/messages.jsp"%>
     <decorator:body/>
\langlediv\rangle
```

```
</body>
</html>
```
### Before SiteMesh

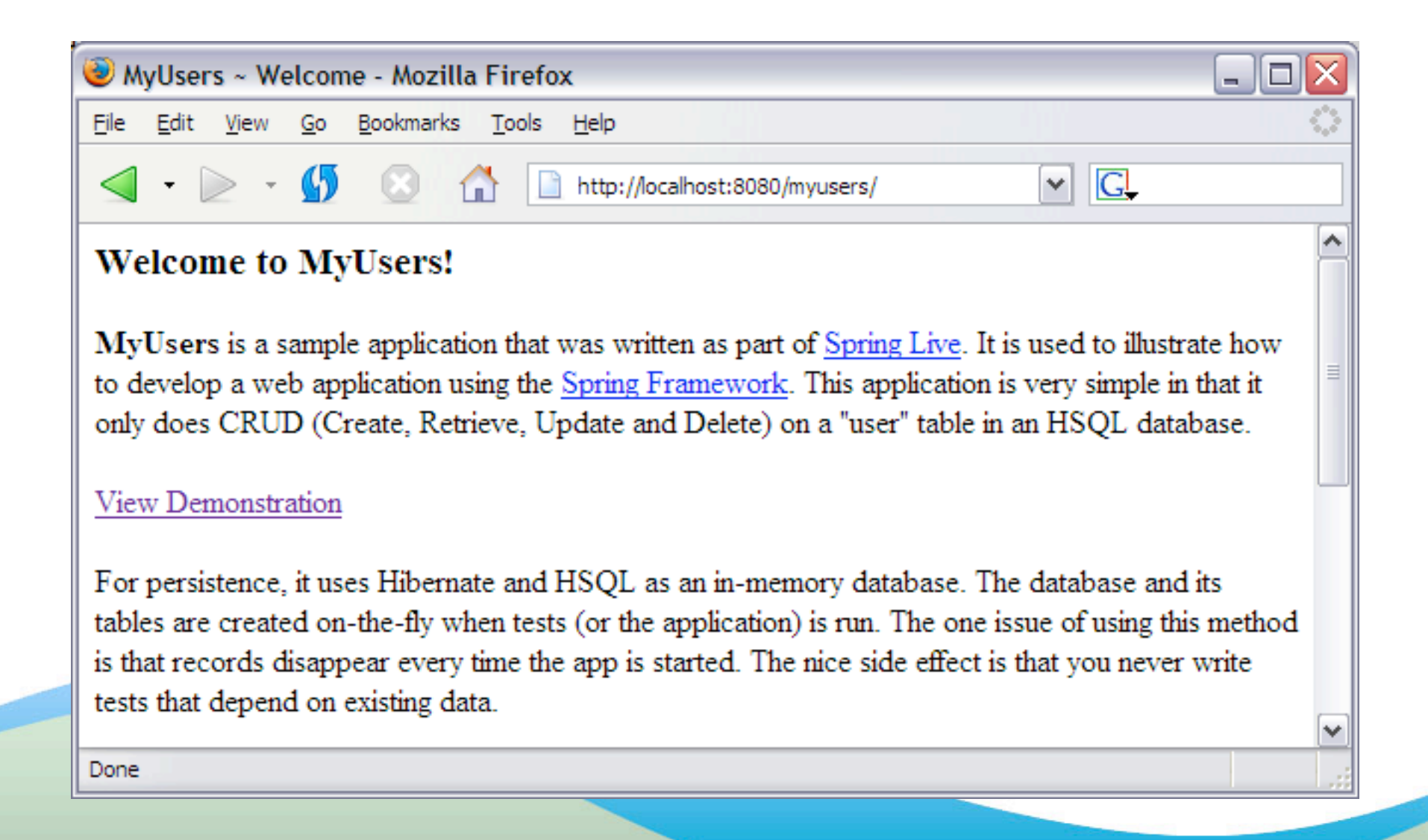

### After SiteMesh

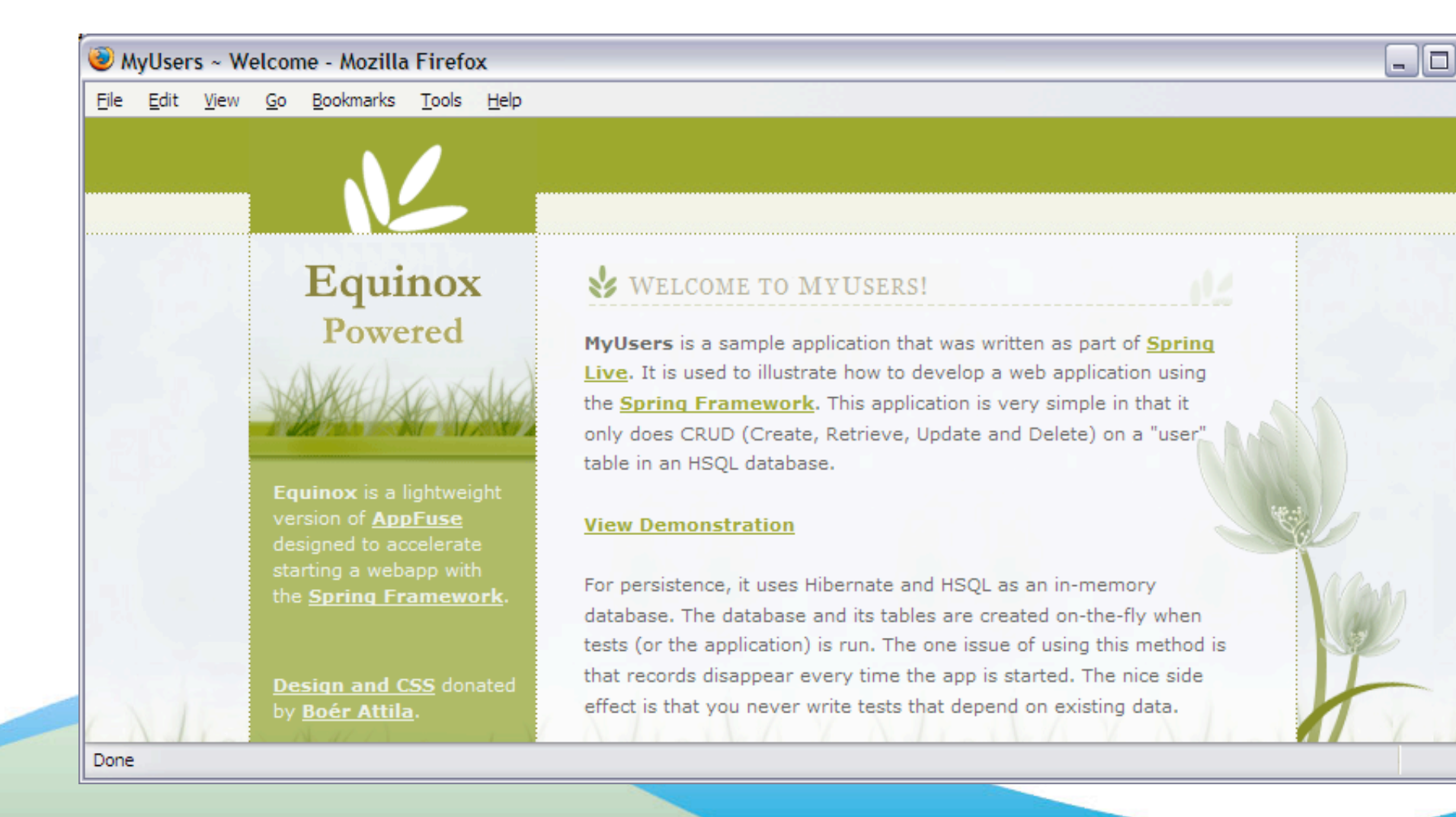

## Commons Validator

- Spring support created by Daniel Miller in April 2004
- Moved from Spring CVS sandbox to Spring Modules project in April 2005
- Validation rules specified in /WEB-INF/ *validation.xml*
- Validators (client and server-side) configured in / WEB-INF/*validator-rules.xml*

# Spring Configuration

```
 <bean id="validatorFactory"
     class="org.springmodules.commons.validator.DefaultValidatorFactory">
     <property name="validationConfigLocations">
         <list>
             <value>/WEB-INF/validation.xml</value>
             <value>/WEB-INF/validator-rules.xml</value>
        \langle/list>
     </property>
 </bean>
 <bean id="beanValidator"
     class="org.springmodules.commons.validator.DefaultBeanValidator">
     <property name="validatorFactory" ref="validatorFactory"/>
 </bean>
```
### validation.xml

```
<?xml version="1.0" encoding="UTF-8"?>
<!DOCTYPE form-validation PUBLIC
     "-//Apache Software Foundation//DTD Commons Validator Rules Configuration 1.1.3//EN"
     "http://jakarta.apache.org/commons/dtds/validator_1_1_3.dtd">
```

```
<form-validation>
     <formset>
         <form name="user">
             <field property="lastName" depends="required">
                  <arg0 key="user.lastName"/>
             </field>
         </form>
     </formset>
</form-validation>
```
## Client-side validation

### Form's *onsubmit* handler:

 <form method="post" action="editUser.html" onsubmit="return validateUser(this)" name="userForm">

### JavaScript tags after form:

 <v:javascript formName="user" staticJavascript="false" xhtml="true" cdata="false"/> <script type="text/javascript" src="<c:url value="/scripts/validator.jsp"/>"></script>

### /scripts/validator.jsp

 <%@ page language="java" contentType="javascript/x-javascript" %> <%@ taglib uri="http://www.springmodules.org/tags/commons-validator" prefix="v" %>

<v:javascript dynamicJavascript="false" staticJavascript="true"/>

# Exception Handling

### action-servlet.xml:

```
 <bean id="exceptionResolver"
     class="org.springframework.web.servlet.handler.SimpleMappingExceptionResolver">
     <property name="exceptionMappings">
        <props>
             <prop key="org.springframework.dao.DataAccessException"> 
                  dataAccessFailure
             </prop>
         </props>
     </property>
 </bean>
```

```
dataAccessFailure.jsp:
\bigcirc
```

```
 <%@ include file="/taglibs.jsp" %>
 <h3>Data Access Failure</h3>
-p <c:out value="${requestScope.exception.message}"/>
 </p>
<! - <% Exception ex = (Exception) request.getAttribute("exception");
    ex.printStackTrace(new java.io.PrintWriter(out)); %>
 -->
```

```
<a href="<c:url value='/'/>">&#171; Home</a>
```
# File Upload

```
<%@ include file="/taglibs.jsp"%>
<h3>File Upload</h3>
<c:if test="${not empty model.filename}">
<p style="font-weight: bold">
    Uploaded file (click to view): <a href="${model.url}">${model.filename}</a>
</p>
\langlec:if>
<p>Select a file to upload:</p>
<form method="post" action="fileUpload.html" enctype="multipart/form-data">
     <input type="file" name="file"/><br/>
     <input type="submit" value="Upload" class="button"
         style="margin-top: 5px"/>
</form>
```
### Command Class

```
package org.appfuse.web;
```

```
public class FileUpload {
    private byte[] file;
    public void setFile(byte[] file) {
       this.file = file;
    }
   public byte[] getFile() {
       return file;
    }
}
```
# FileUploadController

public class FileUploadController extends SimpleFormController {

```
 public FileUploadController() {
     super();
     setCommandClass(FileUpload.class);
 }
 protected void initBinder(HttpServletRequest request, ServletRequestDataBinder binder) 
 throws ServletException {
     binder.registerCustomEditor(byte[].class,
                                  new ByteArrayMultipartFileEditor());
 } 
 protected ModelAndView onSubmit(HttpServletRequest request, HttpServletResponse response, 
                                  Object command, BindException errors)
 throws ServletException, IOException {
     FileUpload bean = (FileUpload) command;
    byte[] bytes = bean.getFile();
     // cast to multipart file so we can get additional information
     MultipartHttpServletRequest multipartRequest = (MultipartHttpServletRequest) request;
     CommonsMultipartFile file = (CommonsMultipartFile) multipartRequest.getFile("file");
     // process the file
     return new ModelAndView(getSuccessView(), "model", model);
 }
```
}

# FileUpload Configuration

```
 <bean id="multipartResolver"
     class="org.springframework.web.multipart.commons.CommonsMultipartResolver"/>
```

```
 <bean id="fileUploadController" class="org.appfuse.web.FileUploadController">
     <property name="formView" value="fileUpload"/>
     <property name="successView" value="fileUpload"/>
 </bean>
```

```
 <bean id="urlMapping"
        class="org.springframework.web.servlet.handler.SimpleUrlHandlerMapping">
        <property name="mappings">
           <props>
 ...
                <prop key="/fileUpload.html">fileUploadController</prop>
            </props>
        </property>
    </bean>
```
# Data Binding

- Complex types (i.e. Integer, Double, Date) require you to register a custom **PropertyEditor**
- Custom PropertyEditors can be registered in *initBinder()* method of SimpleFormController
- Conversion failures can be managed easily, just add messages to your i18n bundle:

 typeMismatch.java.lang.Integer={0} must be an integer. typeMismatch.java.lang.Double={0} must be a double. typeMismatch.java.util.Date={0} must be a date.

### Before typeMismatch Messages

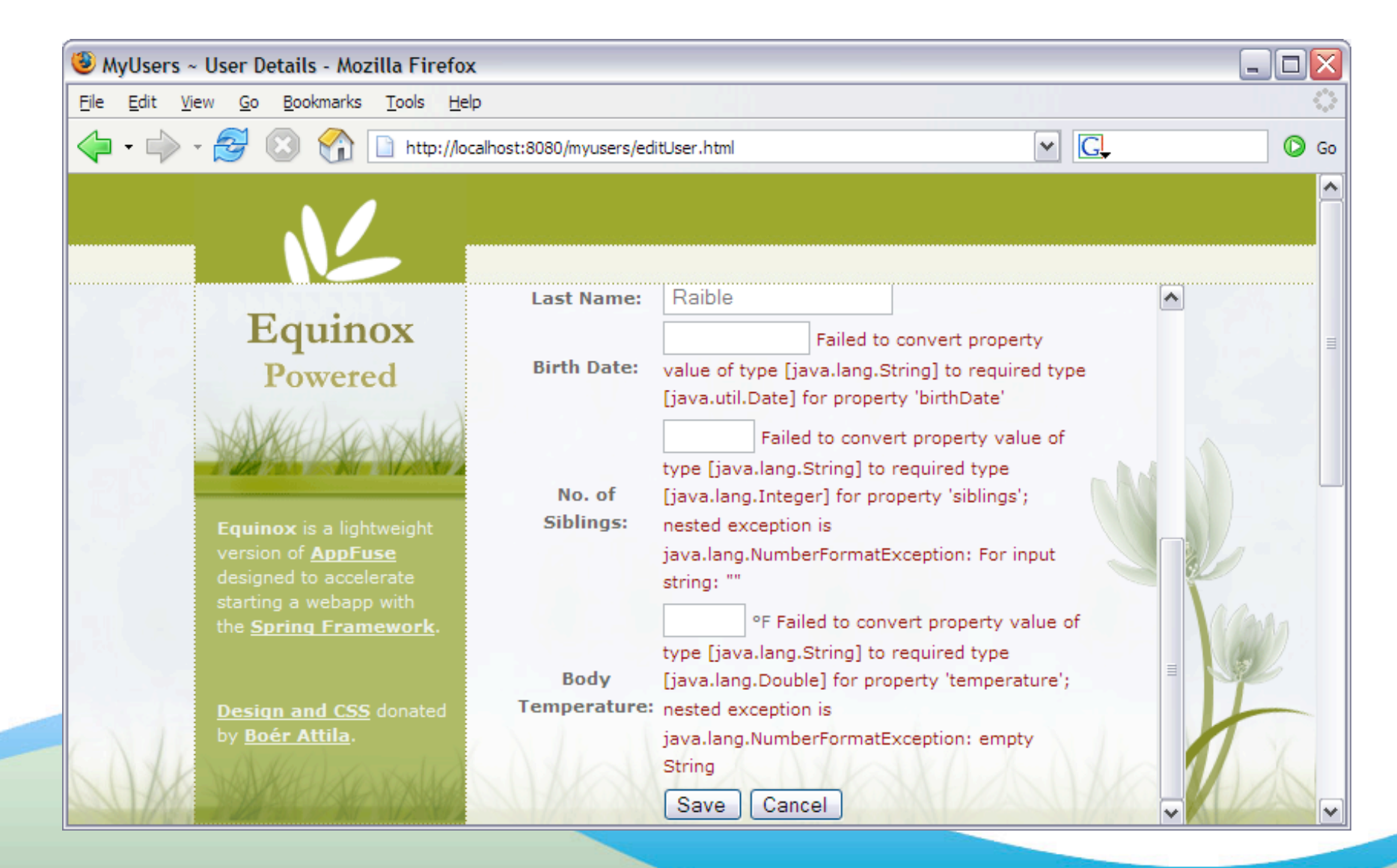

### After typeMismatch Messages

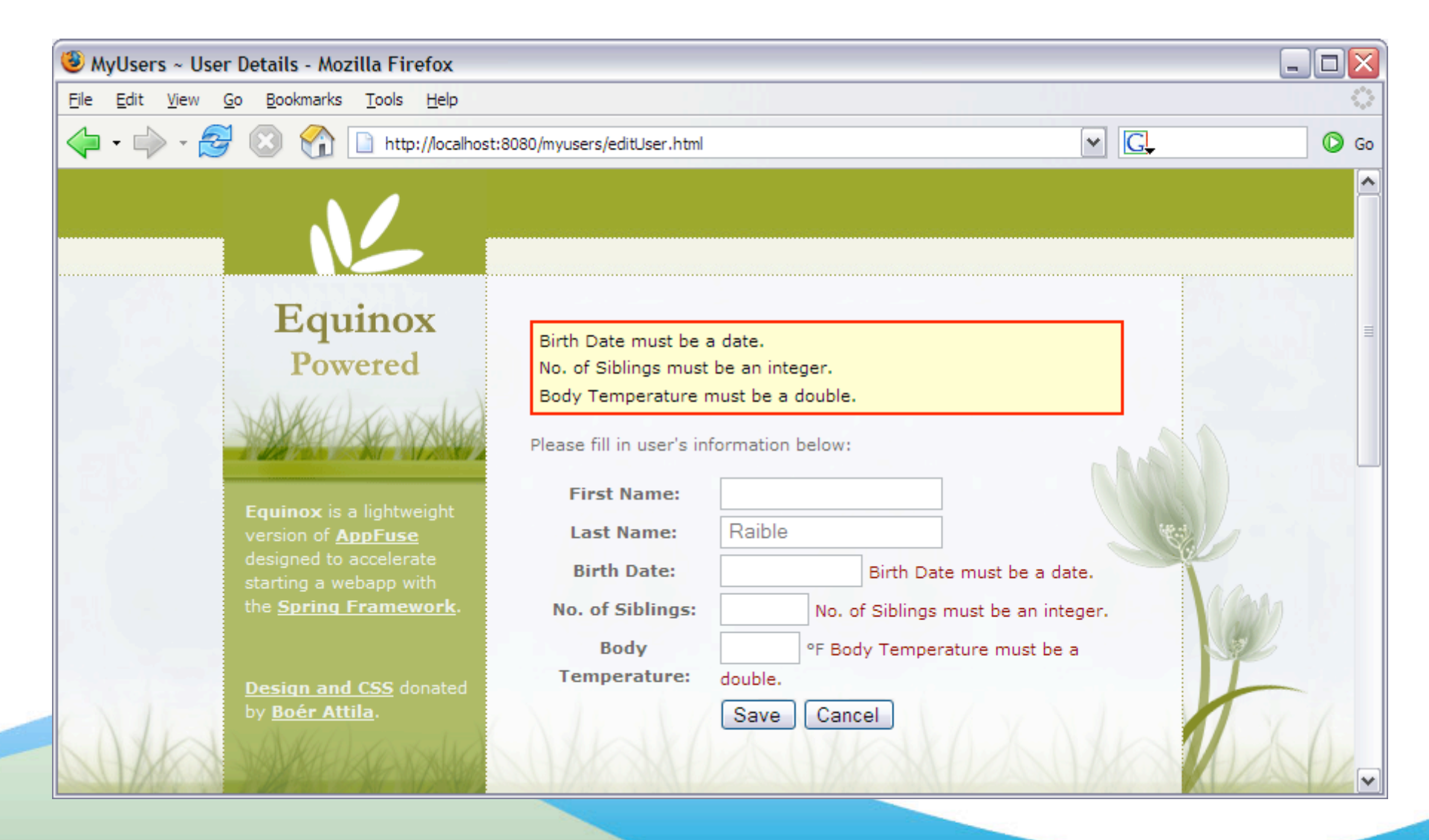

## Register Custom Editors

 protected void initBinder(HttpServletRequest request, ServletRequestDataBinder binder) { // convert java.lang.Long NumberFormat nf = NumberFormat.getNumberInstance(); binder.registerCustomEditor(Long.class, null, new CustomNumberEditor(Long.class, nf, true));

#### // convert java.util.Date

 SimpleDateFormat dateFormat = new SimpleDateFormat("MM/dd/yyyy"); dateFormat.setLenient(false); binder.registerCustomEditor(Date.class, null, new CustomDateEditor(dateFormat, true));

#### // convert java.lang.Integer

 binder.registerCustomEditor(Integer.class, null, new CustomNumberEditor(Integer.class, nf, true));

#### // convert java.lang.Double

 binder.registerCustomEditor(Double.class, null, new CustomNumberEditor(Double.class, nf, true));

}

## Indexed Properties

### A User can have many phone numbers:

```
 private Set phones;
 public Set getPhones() {
      return phones;
 }
 public void setPhones(Set phones) {
     this.phones = phones;
 }
```

```
• Hibernate mapping:
```

```
 <set name="phones" cascade="all">
     <key column="user_id"/>
     <one-to-many class="org.appfuse.model.Phone"/>
 </set>
```
# Indexed Properties, cont.

```
 <table>
    <tr> <th style="text-align: right">Type</th>
         <th style="text-align: left">Number</th>
    \langletr>
     <c:forEach var="no" items="${user.phones}" varStatus="s">
     <spring:bind path="user.phones[${s.index}].id">
         <input type="hidden" name="${status.expression}" value="${status.value}"/>
     </spring:bind>
    <tr> <td style="text-align: right">
             <spring:bind path="user.phones[${s.index}].type">
             <input type="text" name="${status.expression}" value="${status.value}" size="5"/>
             <span class="fieldError">${status.errorMessage}</span>
             </spring:bind>
        \lt/td<td <spring:bind path="user.phones[${s.index}].number">
             <input type="text" name="${status.expression}" value="${status.value}" size="15"/>
             <span class="fieldError">${status.errorMessage}</span>
             </spring:bind>
        \lt/td\langletr>
     </c:forEach>
 </table>
```
## JSP Screenshot

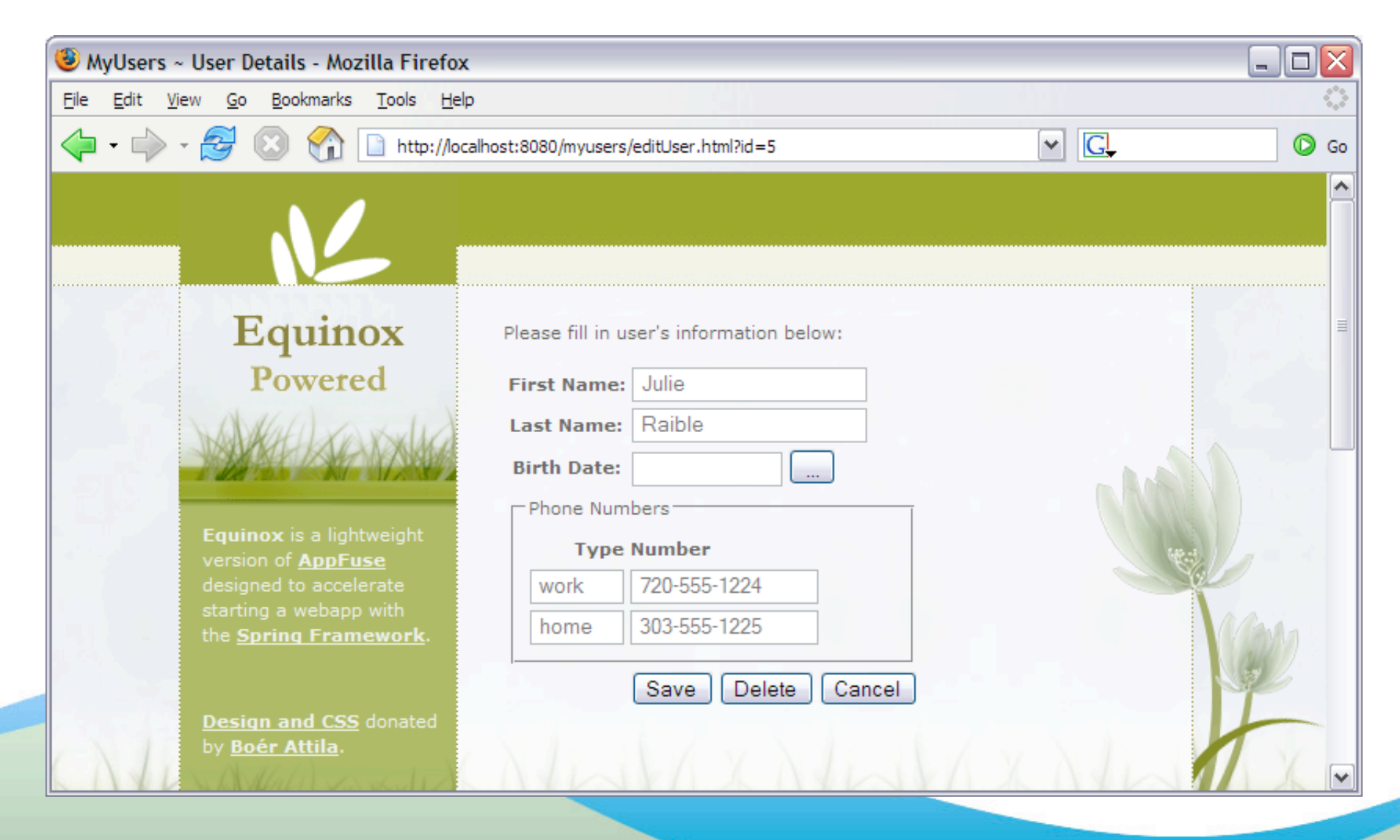

# Add/Delete Properties

#### Custom Logic required in *onBind()* for add/delete $\bigcirc$

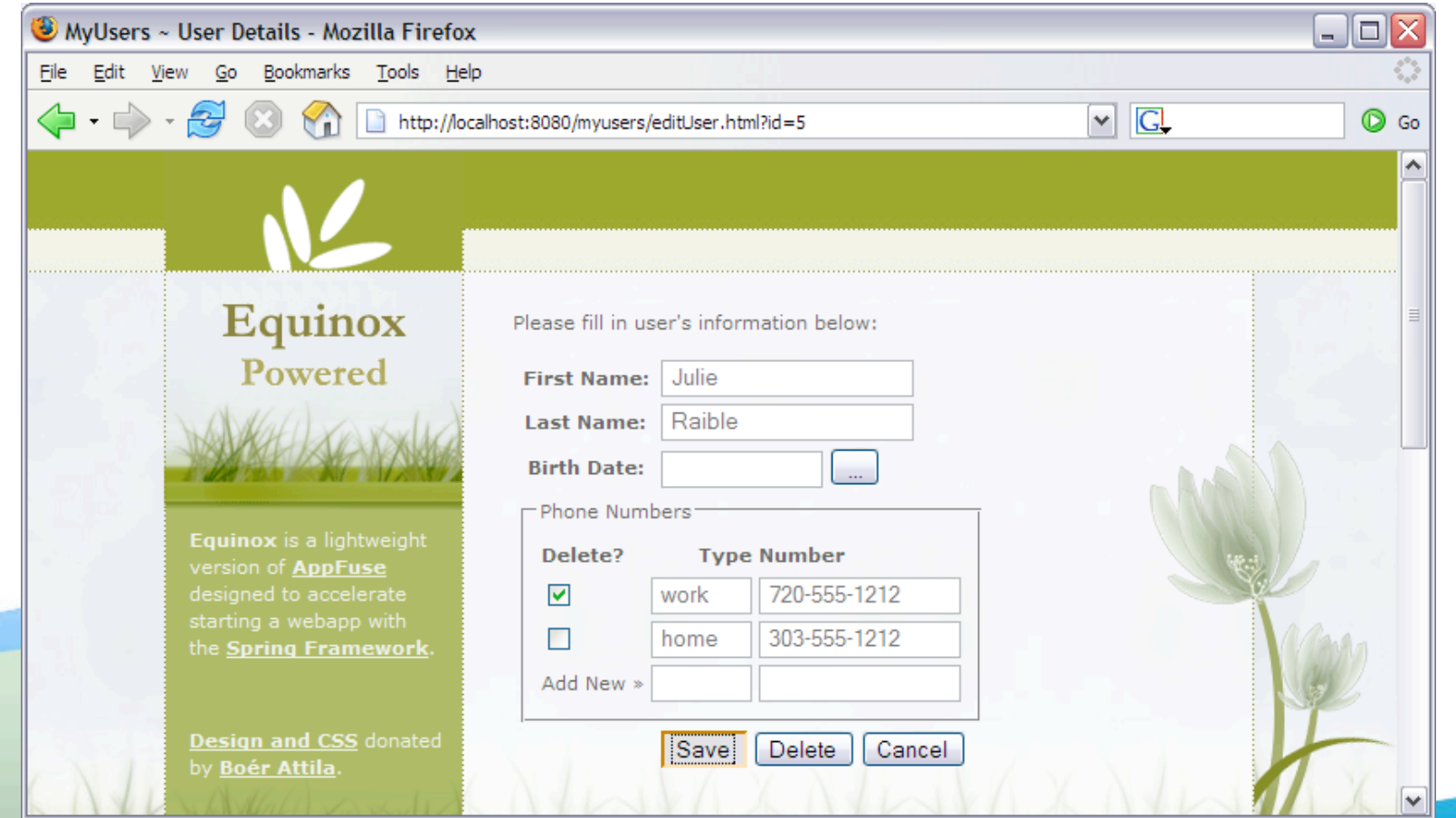

### AbstractWizardFormController

- Must implement *processFinish()* method to process  $\bigcirc$ results of wizard
- "pages" property can be specified in XML:

 <property name="pages">  $<$ list $>$  <value>wizard/name</value> <value>wizard/address</value> <value>wizard/phone</value> </list> </property>

#### Or in your constructor:  $\bigcirc$

```
 public WizardFormController() {
     setPages(new String[] {"wizard/name", "wizard/address", 
                              "wizard/phone"});
```
}

# Determining Workflow

- Page to call is determined by *getTargetPage()*  $\bigcirc$ method
- Method uses request parameters to determine page flow

## Key Request Parameters

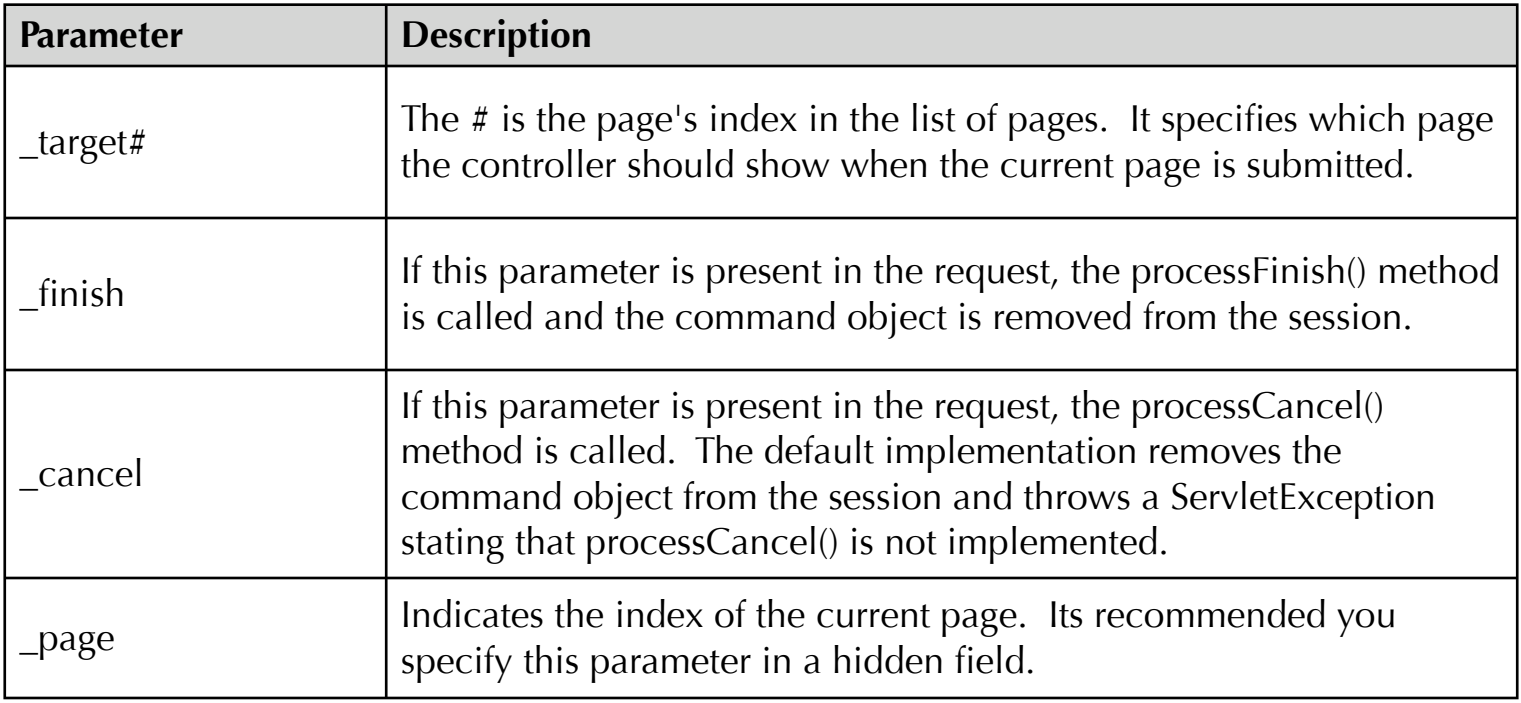
#### UserWizardController

```
public class UserWizardController extends AbstractWizardFormController {
```

```
 private UserManager userManager;
 public UserWizardController() {
    setCommandClass(User.class);
 }
 public void setUserManager(UserManager userManager) {
     this.userManager = userManager;
 }
 protected ModelAndView processFinish(HttpServletRequest request,
                                        HttpServletResponse response,
                                        Object command, 
                                        BindException errors)
 throws Exception {
     User user = (User) command;
     userManager.saveUser(user);
     request.getSession()
            .setAttribute("message", "User added successfully.");
     return new ModelAndView(new RedirectView("users.html"));
 }
```
}

#### Bean Definition

```
<bean id="userWizardController" class="org.appfuse.web.UserWizardController">
     <property name="commandName" value="user"/>
     <property name="userManager" ref="userManager"/>
     <property name="pages">
         <list>
            <value>wizard/name</value>
            <value>wizard/address</value>
            <value>wizard/other</value>
        \langlelist\rangle </property>
</bean>
```
*www.springlive.com* © 2005, Virtuas, LLC *www.virtuas.com*

### name.jsp

<title>Wizard | Step 1</title>

<h3>Name</h3>

...

 <form method="post" action="wizard.html"> <input type="hidden" name="\_page" value="0"/>

```
<input type="submit" class="button" name="_target1" value="Next &raquo;"/>
 <input type="submit" class="button" name="_cancel" value="Cancel"/>
```
Need to add *processCancel()* to handle cancelling  $\bigcirc$ 

> protected ModelAndView processCancel(HttpServletRequest request, HttpServletResponse response, Object command, BindException errors)

throws Exception { return new ModelAndView(new RedirectView("users.html")); }

# address.jsp

<title>Wizard | Step 2</title>

```
<h3>Address Information</h3>
```

```
<form method="post" action="wizard.html">
<input type="hidden" name="_page" value="1"/>
```

```
<input type="submit" class="button" name="_target0" value="&laquo; Prev"/>
<input type="submit" class="button" name="_target2" value="Next &raquo;"/>
 <input type="submit" class="button" name="_cancel" value="Cancel"/>
```
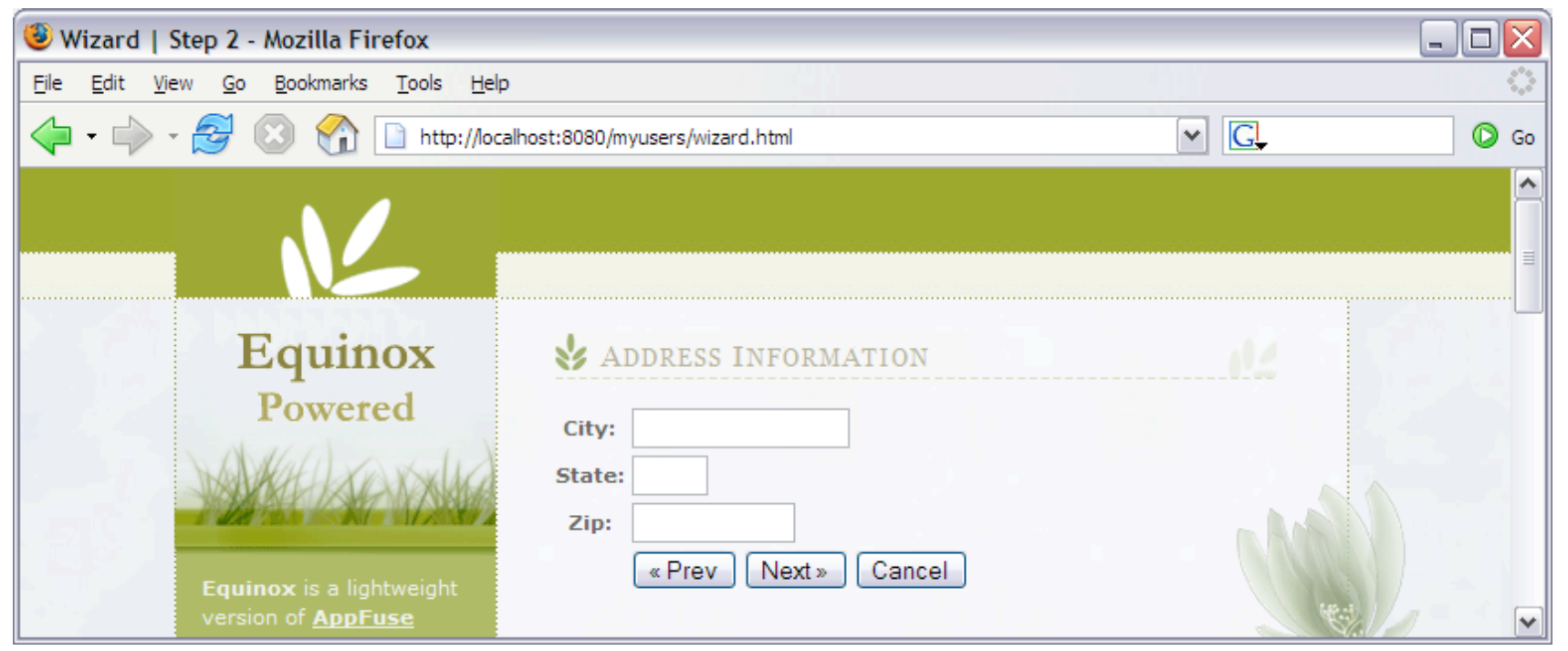

...

# other.jsp

```
<title>Wizard | Step 3</title>
```

```
<h3>Other Information</h3>
```

```
<form method="post" action="wizard.html">
<input type="hidden" name="_page" value="2"/>
...
```

```
<input type="submit" class="button" name="_target1" value="&laquo; Prev"/>
 <input type="submit" class="button" name="_finish" value="Finish"/>
 <input type="submit" class="button" name="_cancel" value="Cancel"/>
```
# Validating a Wizard

● Use "page" attribute for Commons Validator validation.xml

<field property="lastName" depends="required" page="1">

name.jsp

<input type="hidden" name="page" value="1"/>

Use *validatePage()* method in WizardController to validate programmatically

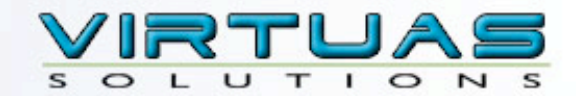

#### Questions?

mraible@virtuas.com

*www.springlive.com* © 2005, Virtuas, LLC *www.virtuas.com*